$F10$ 

**怎么查看股票跌到了它的净资产\_\_怎么才能在华西证券快**

 $\mathbf A$ 

**速找出跌破每股净资产的股票啊?-股识吧**

 $k$  "F10" "  $\blacksquare$ 

Net asset (net asset value)

## $F10$

F10  $\frac{\qquad}{\qquad}$ 

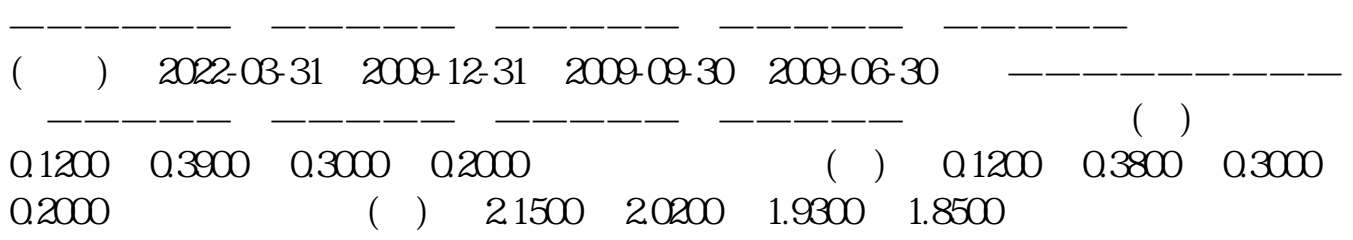

在交易屏幕的右边也能看到,"净资"就是每股净资产。

 $1$ 

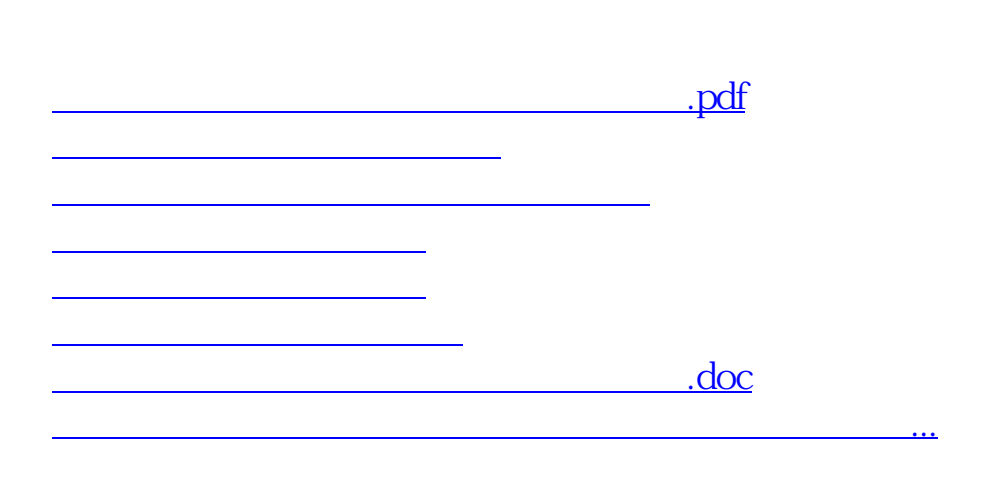

 $\overline{c}$ 

<https://www.gupiaozhishiba.com/read/24721752.html>